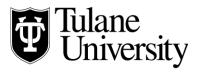

## **Tulane Law Financial Aid Office**

## **Tulane Law School Loan Checklist Summer 2024 Masters of Jurisprudence**

| Complete the 2023-2024 and 2024-2025 FAFSA (Free Application for Federal Student Aid) at studentaid.gov                                                                                                    | Every Year                                           |  |
|----------------------------------------------------------------------------------------------------|------------------------------------------------------|--|
| Complete the Summer Addendum (Application) It will be emailed to you in Apr., or contact the Law School Financial Aid Office to obtain one.                                                                                                    | Every Summer                                         |  |
| Federal Direct Loans: Complete Entrance Counseling Go to <a href="https://studentaid.gov/">https://studentaid.gov/</a> , select 'I am a Graduate or Professional Student,' sign in with your FAFSA FSA Id, social security number, name and date of birth. Entrance Counseling will ensure your understanding of financial aid basics, is required, and will take approximately 30 minutes to complete.                                                                                                    | Once: First year borrowing for your program of study |  |
| Federal Direct Loans: Sign Master Promissory Notes (MPN) Note: You must have two references who do not live with you, and your driver's license number to complete the applications. Go to <a href="https://studentaid.gov/">https://studentaid.gov/</a> and sign in, go to the "Complete Aid Process" drop-down tab, then click "Complete Master Promissory Note." Complete a MPN for the Federal Direct Unsubsidized Loan. If you are offered, and accept, the Grad Plus loan (usually not required), complete the MPN for the Federal Direct Graduate PLUS loan. Once you have completed your MPN's, click on "Completed MPNs" on the left side of the screen to verify the MPN's that you submitted and to print a copy for your records.                                                                                                    | Once: First year borrowing for your program of study |  |
| Credit Check for Direct Graduate PLUS Loans. To be sure that you have passed the Department of Education's credit guidelines to obtain a Direct Graduate PLUS loan you may sign into <a href="https://studentaid.gov/">https://studentaid.gov/</a> , click "Apply for Aid" on the right drop-down at the top of the screen, then click "Apply for a Grad PLUS". BEFORE YOU CONTINUE: If you have placed a security freeze on your credit file, you must lift or remove the freeze at each credit bureau before you continue. Your application will not be processed if you have a security freeze. Then a credit module will run and you will receive notification of your approval or denial If your application is denied due to adverse credit, follow the directions provided in your letter of denial or call the Financial Aid Office. You should check your credit report annually at <a href="www.annualcreditreport.com">www.annualcreditreport.com</a> to make sure that you do not have any derogatory comments. NOTE: when the Financial Aid Office originates a Graduate PLUS loan a credit check is ordered automatically if a credit check was not already performed within the previous 120 days. | Every Loan Request                                   |  |
| Apply for a Private Loan (NOT typically necessary if you are enrolled at least half-time – 5 credit hours). If you chose a private loan over a Federal Direct Unsubsidized loan you will need to decline the Federal Direct Unsubsidized Loan on Gibson Online. The Financial Aid Office will need to certify your private educational loan, so email the name of the lender and amount of the loan (which may be up to the cost of attendance less any other aid you have accepted). For a list of Tulane Universities Preferred lenders please visit: https://www.elmselect.com/oll/SchoolLenderList/?schoolId=8282                                                                                                    | Every Loan Request                                   |  |
| *****Items to Complete After Completing Entrance Counseling and Signing MPNs*****                                                                                                    |                                                      |  |
| Check Gibson Online Financial Aid tab for any outstanding requirements for example, you are required to provide a signed copy of your latest federal tax return along with other documents before we can finalize your financial aid package if you are selected for federal verification.  For further instructions please see "Accepting your Financial Aid Offer on Gibson Online."                                                                                                    | Every Year                                           |  |
| Accept Your Student Loan Awards by keeping an eye on your emails from the Law School Financial Aid Office. They will use your Summer Addendum to create a custom, summer term Cost of Attendance. This will be used to determine your loan eligibility. This will be emailed to you for you to give approval on the amount you would like to borrow.                                                                                                    | Every Year                                           |  |
| Complete the Release of Title IV Funds form (if you haven't already) This keeps Accounts Receivable from sending you a check for money you actually owe the university. https://studentaccounts.tulane.edu/sites/g/files/rdw806/f/Title_IV_Release_Form_082216.pdf                                                                                                    |                                                      |  |
| <b>Disbursement of Financial Aid:</b> Financial Aid disburses to your Tulane student account on the first day of classes provided all requirements for it have been met. We are dependent upon updates from the Dept. of Ed. for summer system upgrades. If there are delays due to this, we will disburse as soon as possible.                                                                                                    | Every Loan Disbursement                              |  |
| Request a Refund through Gibson Online Your student account may become eligible for a credit balance refund if new payments/credits have overpaid your account. Refunds are not granted for anticipated payments, such as financial aid not yet disbursed. Students with a credit balance (displayed as a negative number) may set up a direct deposit to their bank account and request a refund through Gibson Online. Please allow 1 -3 business days for a response to your request as all requests are processed in the order in which they are received. If approved, the status of your request will be updated to Approved and your account will be debited with a refund transaction. Once the refund transaction is posted, your funds will be disbursed by direct deposit. Instructions can be found here <a href="https://studentaccounts.tulane.edu/content/refund-disbursement">https://studentaccounts.tulane.edu/content/refund-disbursement</a>                                                                                                    | Every Loan Disbursement                              |  |